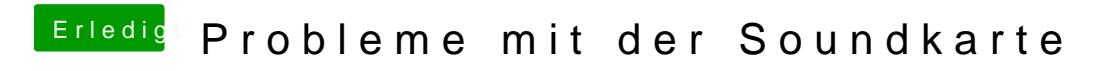

Beitrag von crusadegt vom 8. April 2015, 11:48

Super sag ich doch:) Einfach eine Einstellung in Cubase.